# Geometry and Geometric Programming III

CMSC425.01 Spring 2019

Still at tables …

## Administrivia

- Instant Hw1 due
- Project 1a under grading
- Review Project 1b Thursday
- Full Hw1 coming soon

## Today's question

## Computing AND changing distances, directions and orientations

## Back to orthogonal projection

**Orthogonal projection:** Given a vector  $\vec{u}$  and a nonzero vector  $\vec{v}$ , it is often convenient to decompose  $\vec{u}$  into the sum of two vectors  $\vec{u} = \vec{u}_1 + \vec{u}_2$ , such that  $\vec{u}_1$  is parallel to  $\vec{v}$  and  $\vec{u}_2$  is orthogonal to  $\vec{v}$ .

$$
\vec{u}_1 \leftarrow \frac{(\vec{u} \cdot \vec{v})}{(\vec{v} \cdot \vec{v})}\vec{v}, \qquad \vec{u}_2 \leftarrow \vec{u} - \vec{u}_1.
$$

#### 2D frame of reference

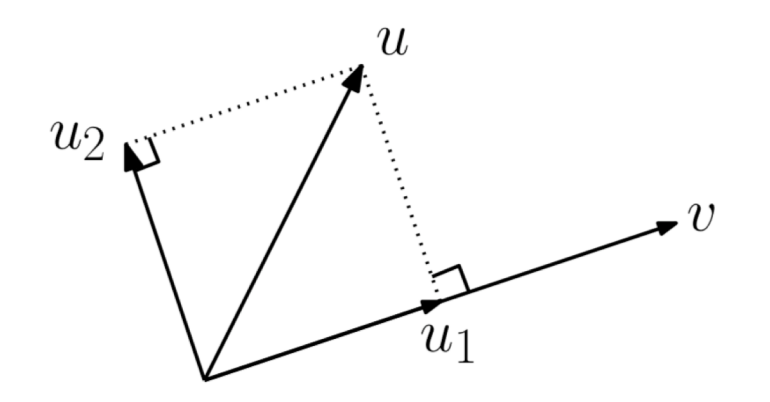

#### Big idea – frame of reference

**Global or local coordinate system in which to define pts and vectors**

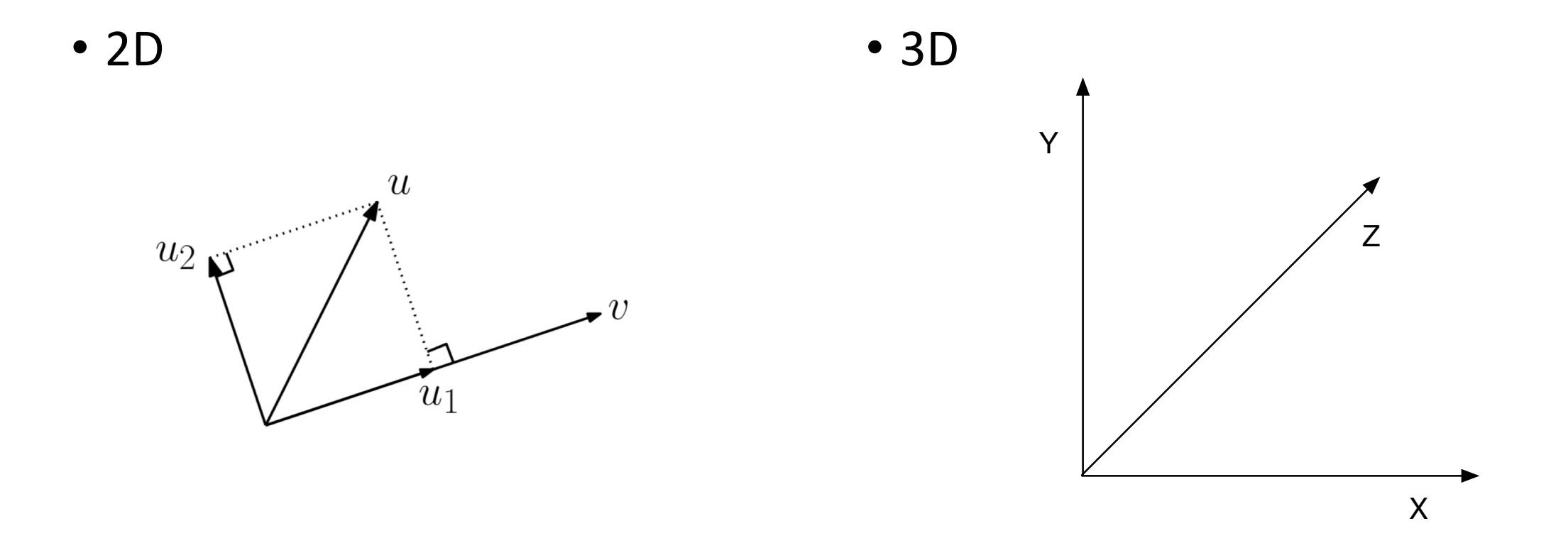

- Start with obvious example
- $u = <1,1>$
- $v = <1,0>$

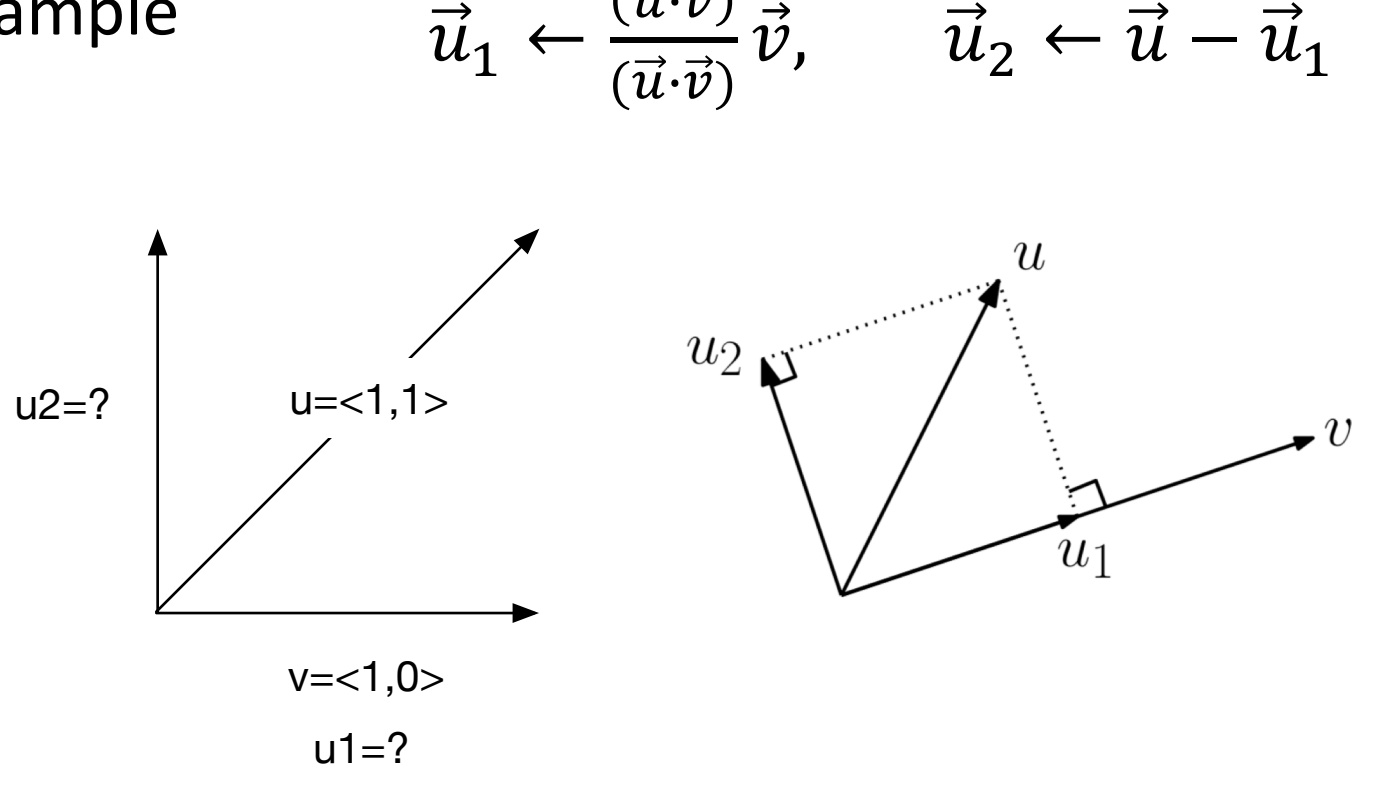

 $\vec{u}\!\cdot\!\vec{v}$ 

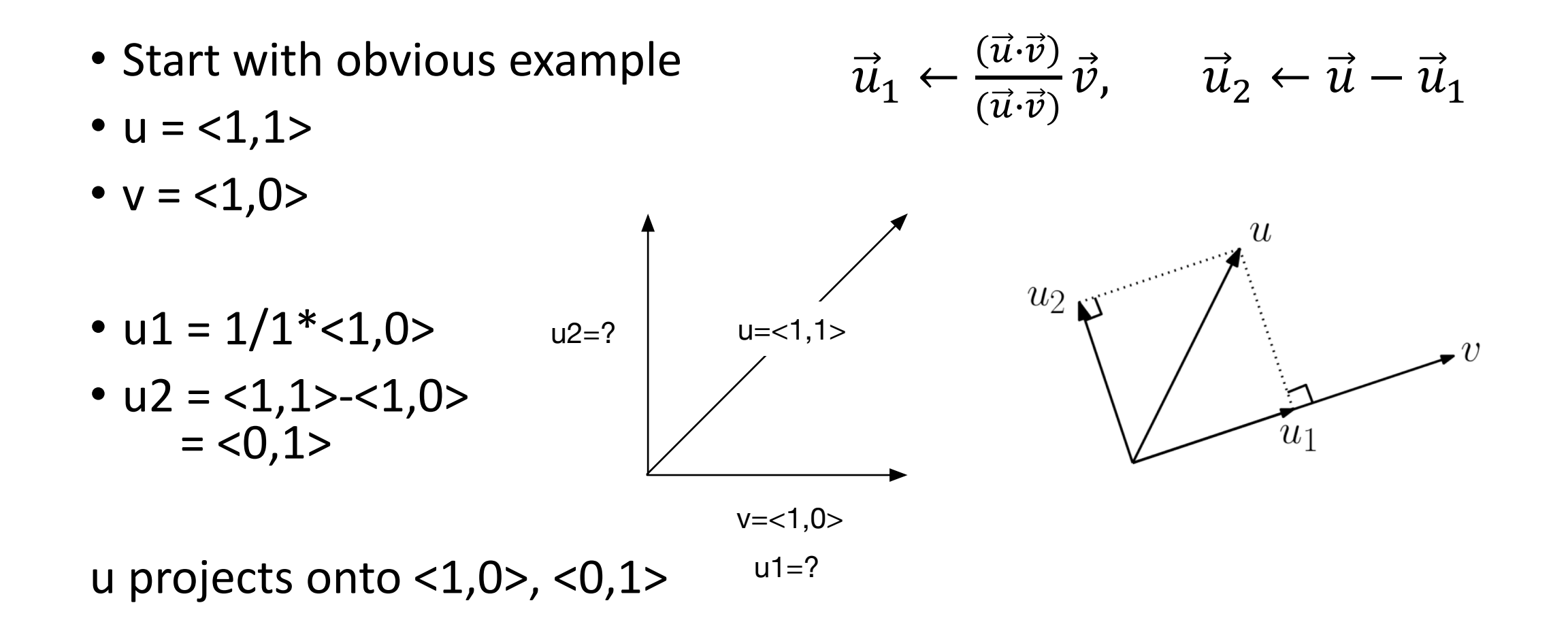

- Work slowly to complex
- $u = <0,1>$
- $v = <1,1>$

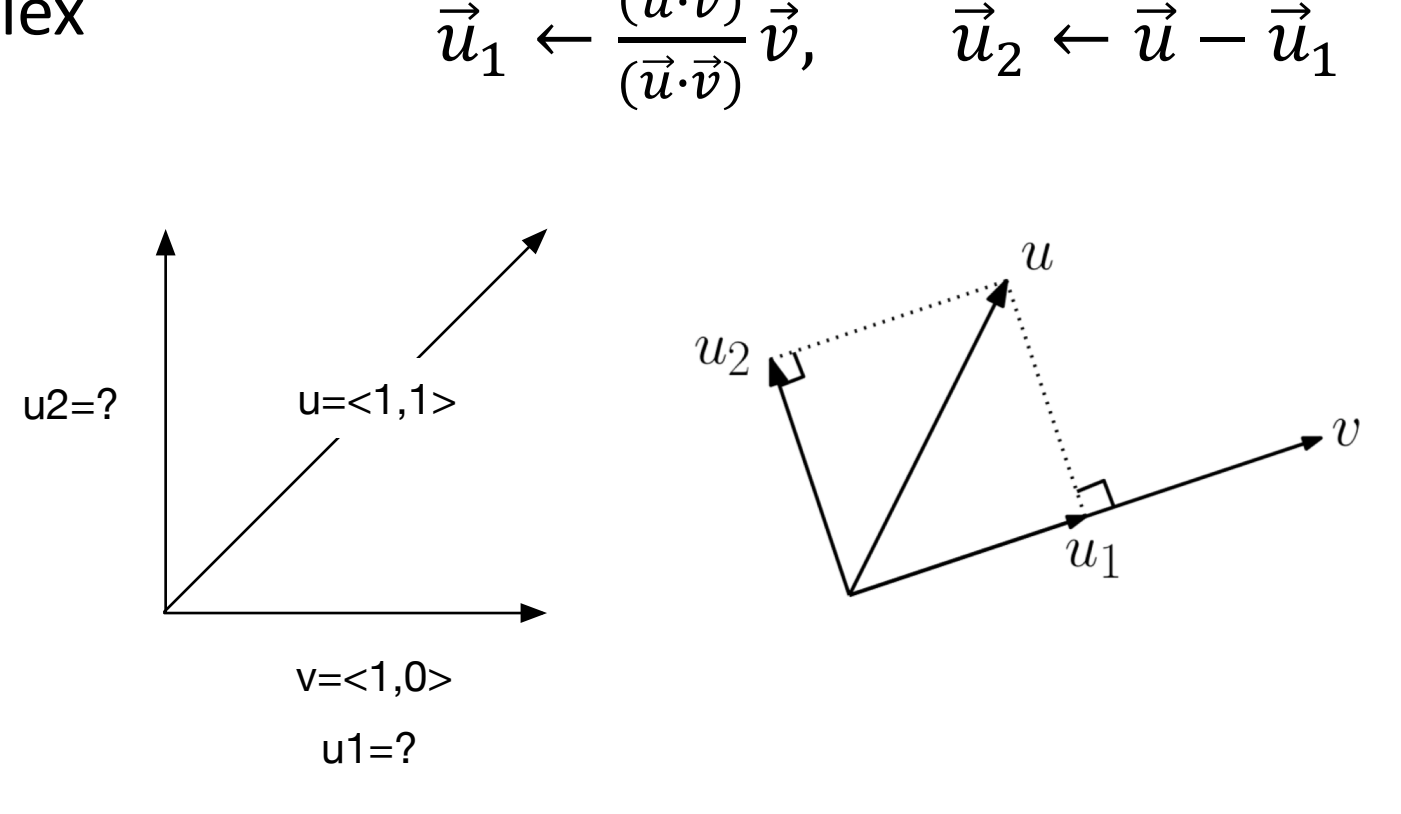

 $\vec{u}\!\cdot\!\vec{v}$ 

 $\vec{u}_1 \leftarrow$ 

 $\vec{u}\!\cdot\!\vec{v}$ 

- Work slowly to complex
- $u = <0,1>$
- $v = 1,1>$
- $u1 = (u \cdot v)/(v \cdot v) v$  $=$   $\frac{1}{2}$  < 1, 1 > = <  $\frac{1}{2}$ ,  $\frac{1}{2}$  >
- $u2 = u u1 = 0, 1 > 0, 1 > 0$  $=$  <  $\frac{1}{2}$  ,  $\frac{1}{2}$  >

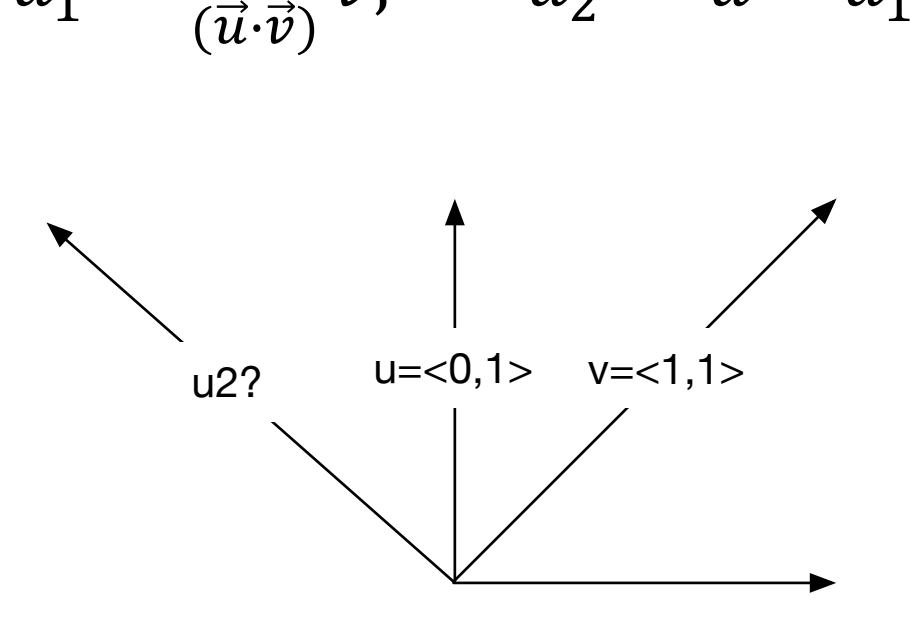

 $\vec{v}$ ,  $\vec{u}_2 \leftarrow \vec{u} - \vec{u}_1$ 

#### Observation: are u1, u2 normal vectors?

- $u1 = < \frac{1}{2}, \frac{1}{2} >$
- $u2 = 2 \frac{1}{2}$ ,  $\frac{1}{2} >$

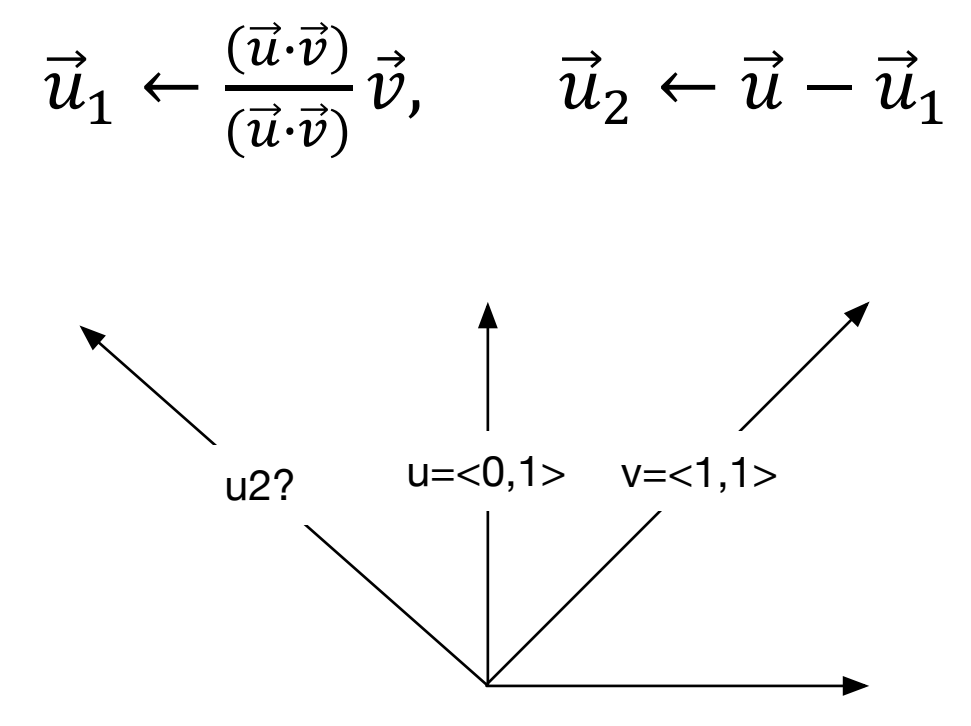

#### Observation: are u1, u2 normal vectors?

- $u1 = < \frac{1}{2}, \frac{1}{2} >$
- $u2 = 2 \frac{1}{2}$ ,  $\frac{1}{2} >$

• 
$$
|u1| = \sqrt{x} + \frac{1}{4} = \sqrt{x}
$$

$$
u1 =  $\frac{1}{2}$ ,  $\frac{1}{2}$  > /sqrt(1/2)
$$
  
=  $\frac{1}{2}$  =  $\frac{1}{2}$  / 2,  $\frac{1}{2}$ 

**NO**

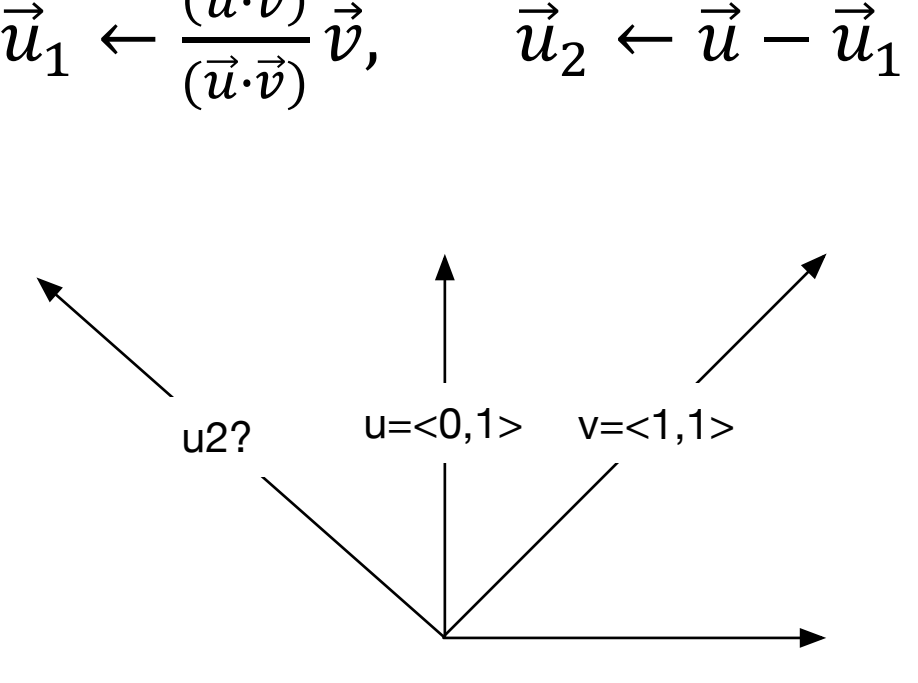

 $\vec{u}\!\cdot\!\vec{v}$ 

## Chalkboard work – solving with perp vector

- Using perp vector to create ortho**normal** basis
- Not just orthogonal
- Ortho at right angles
- Normal each vector is unit length
- Orthonormal basis gives us local frame of reference

## Octave Online – working through examples

- Good for doing examples, verifying equations
- Vectors, Matrices, operations
- Open source version of Matlab
- Can also use app
- Or link Octave fcns externally to C or other languages

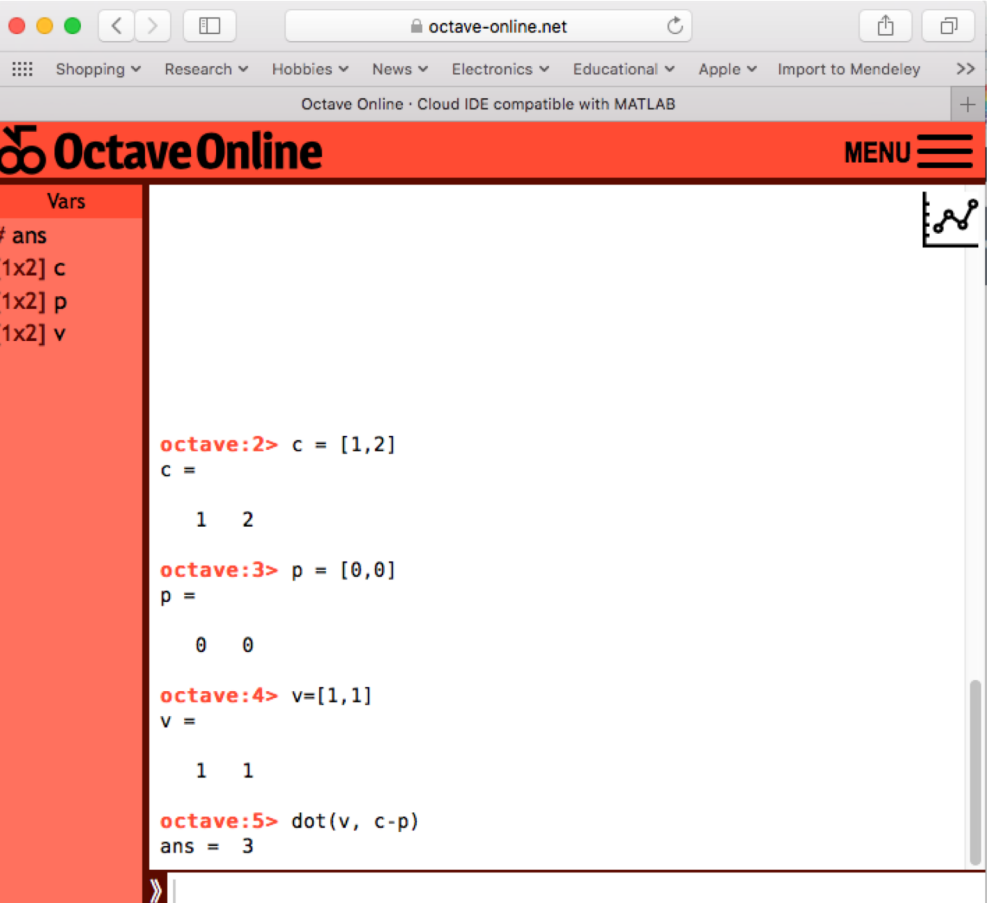

#### Instant Hw1 – Ray – circle intersection

• Does the ray defined by **p** and **v** intersect the circle defined by **c** and **r**?

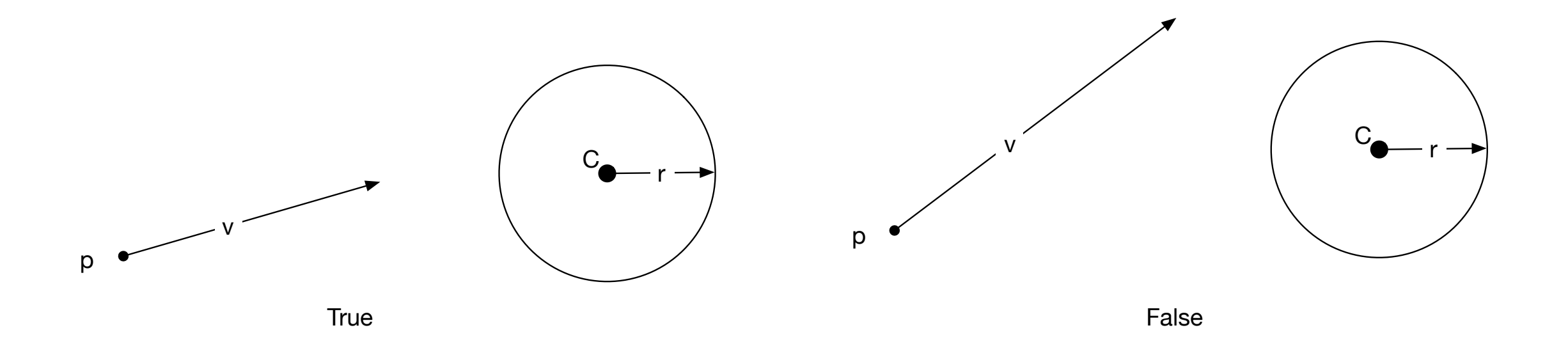

#### Instant Hw1 – Ray – circle intersection

• Does the ray defined by **p** and **v** intersect the circle defined by **c** and **r**?

- Answers:
- A) Do equations  $p(t) = p + tv$  and  $(x-xc)^2 + (y-yc)^2 = r^2$  have solution?
- B) Is sine of angle \* length to circle less than radius?
- C) Length of projection of normal less than radius?

#### Instant Hw1 – Ray – circle intersection

p

- Does the ray defined by **p** and **v** intersect the circle defined by **c** and **r**?
- C) Length of projection of normal less than radius?
- 1) Compute v perp
- 2) Normalize v perp
- 3) Distance center to line: PC $\bullet$ v perp
- 4) Is PC•v\_perp < r ?

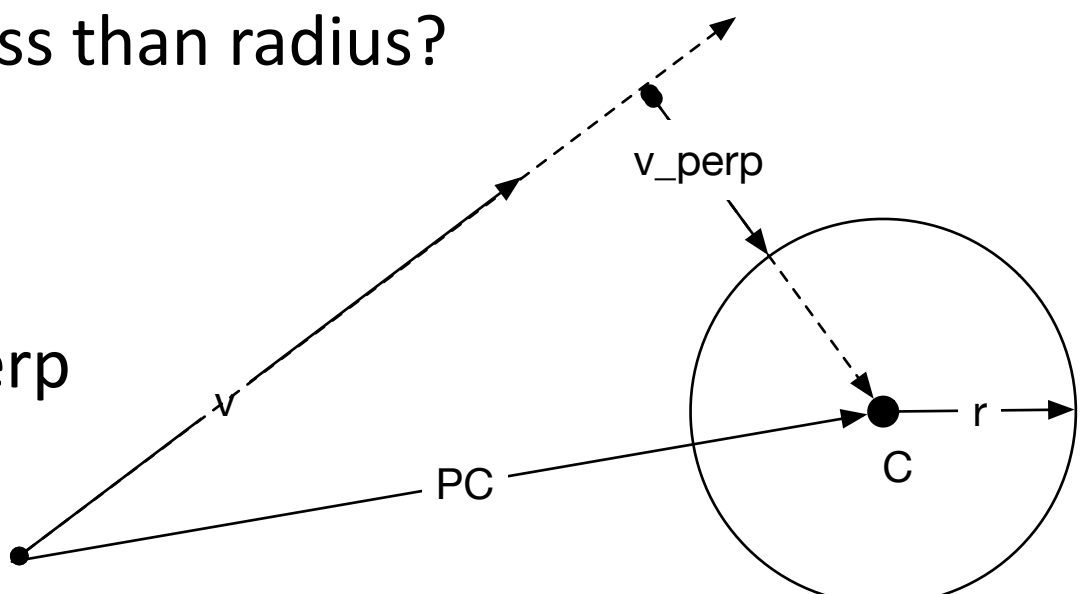

## Moving to 3D – frame of reference

• Left handed system XYZ

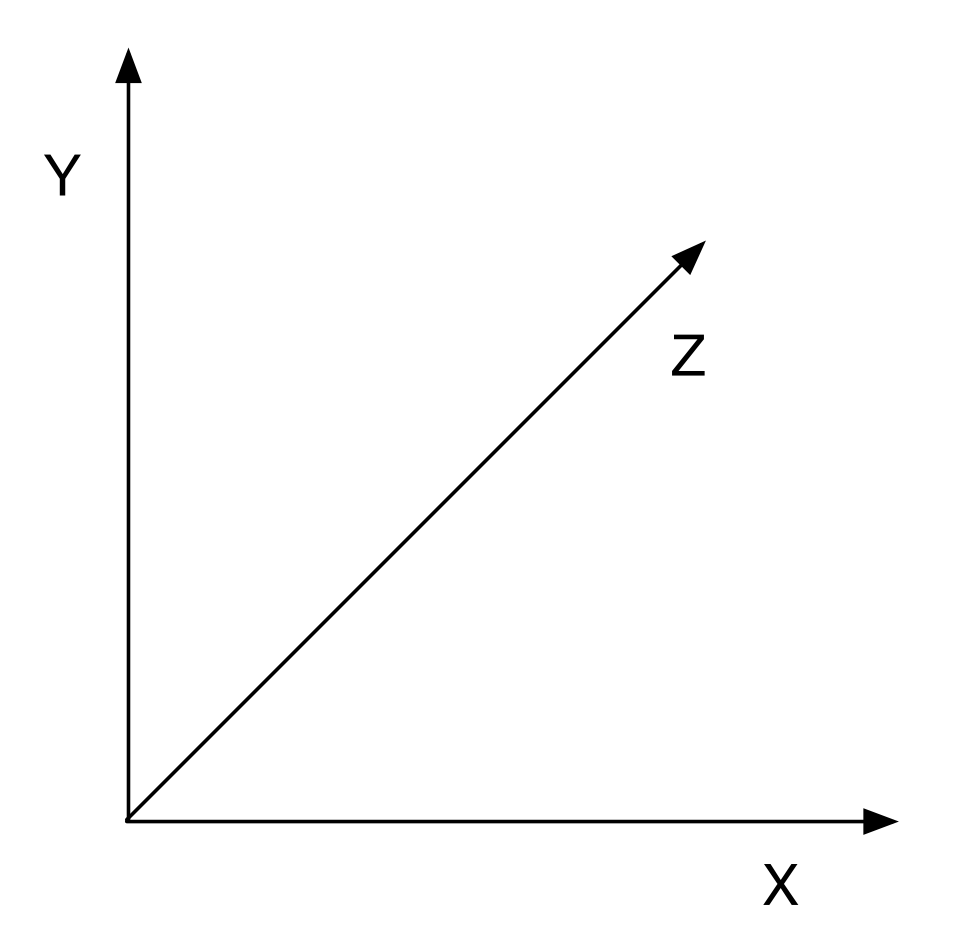

## Moving to 3D – frame of reference

- In Unity (right, up, forward)
- Forward moving forward
- Up a sense of gravity
- Right turn direction

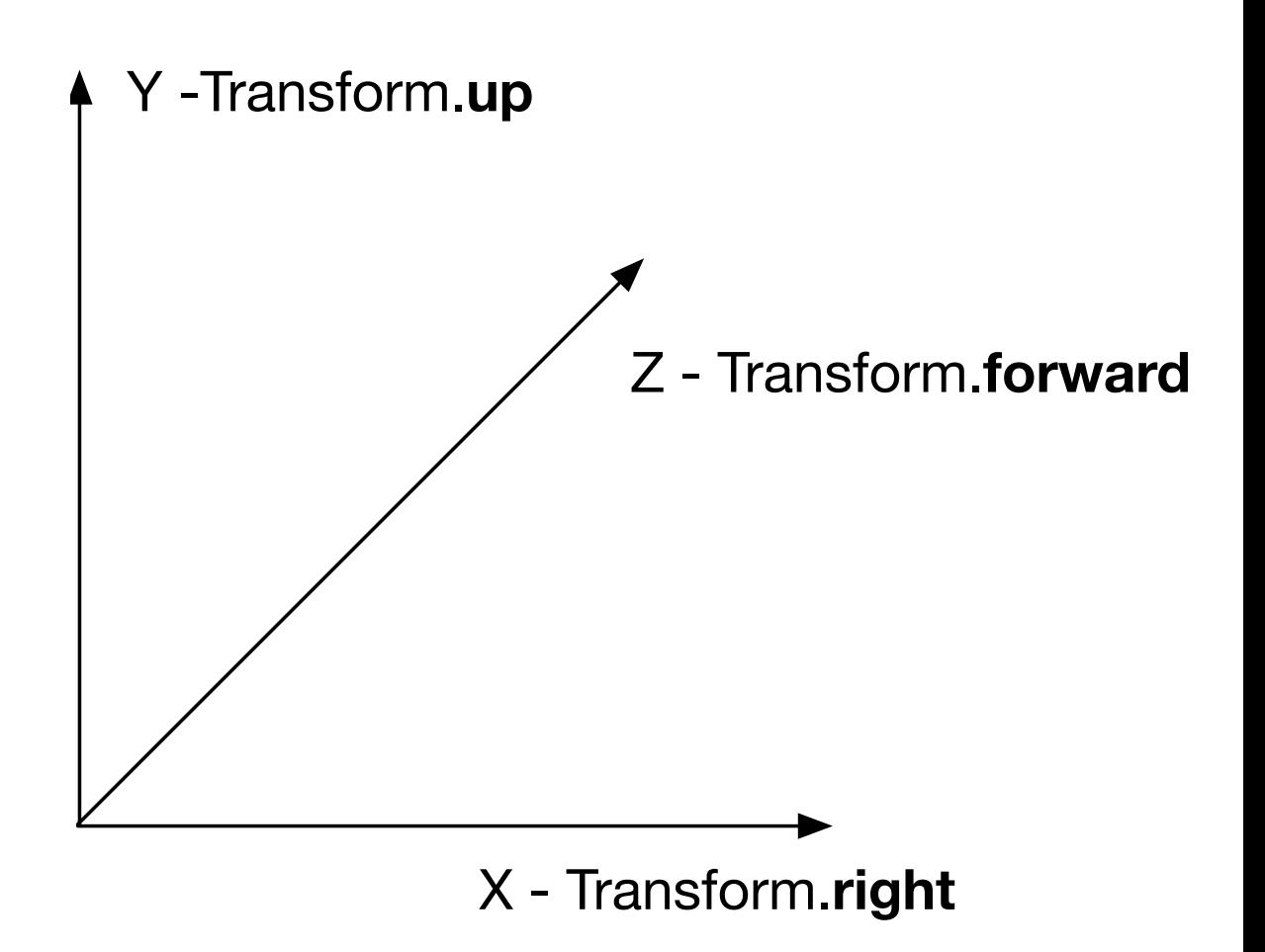

#### Working in 3D – cross product

- Cross product of two vectors
- Right handed system! (Unity is LHS)

$$
\vec{u} \times \vec{v} = \begin{pmatrix} u_y v_z - u_z v_y \\ u_z v_x - u_x v_z \\ u_x v_y - u_y v_x \end{pmatrix}.
$$

### Working in 3D – cross product

- Cross product of two vectors
- Right handed system! (Unity is LHS)

$$
\vec{u} \times \vec{v} = \begin{pmatrix} u_y v_z - u_z v_y \\ u_z v_x - u_x v_z \\ u_x v_y - u_y v_x \end{pmatrix}.
$$

- Cross product is
	- Skew symmetric.  $u \times v = -v \times u$
	- Non associative.  $(u \times v)x w != ux (v \times w)$
	- Bilinear. au x  $(v + w) = a(u \times v + u \times w)$

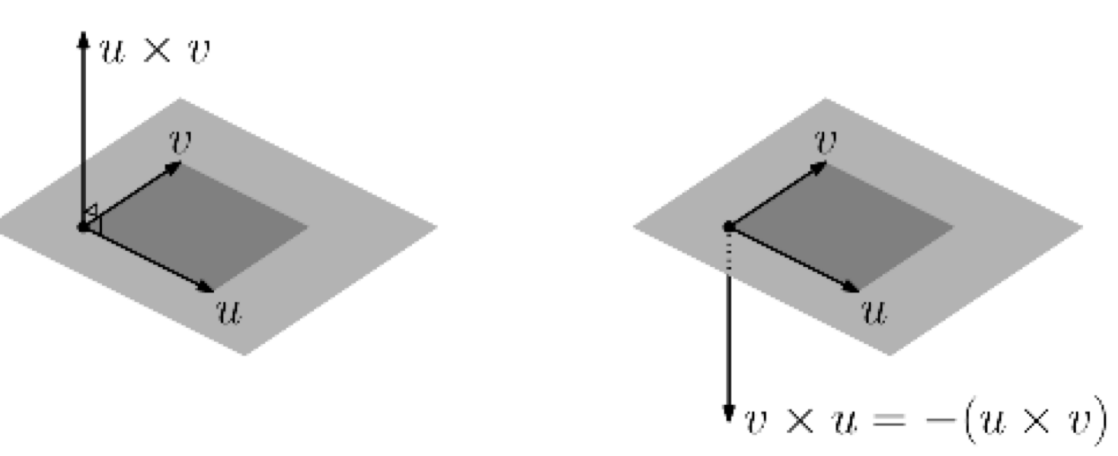

## Computing cross product

• Matrix determinant approach

$$
\vec{u} \times \vec{v} = \left(\begin{array}{c} u_yv_z - u_zv_y \\ u_zv_x - u_xv_z \\ u_xv_y - u_yv_x \end{array}\right)
$$

$$
\vec{u} \times \vec{v} = \begin{vmatrix} \vec{e}_x & \vec{e}_y & \vec{e}_z \\ u_x & u_y & u_z \\ v_x & v_y & v_z \end{vmatrix}.
$$

- $ex = <1,0,0>$
- $ey = 0,1,0>$
- $ez = <0,0,1>$
- Will review matrix operations

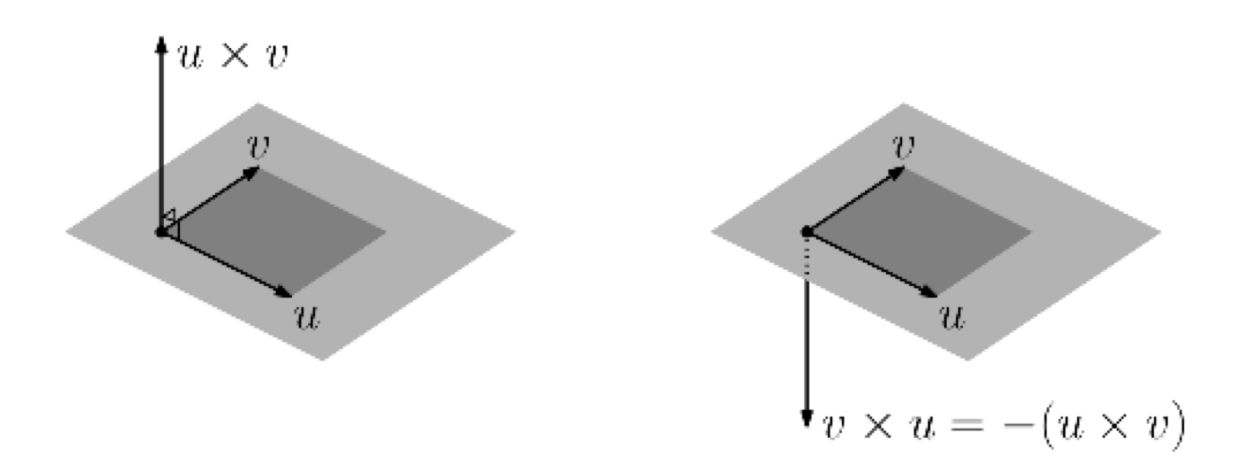

## Applying cross product

- Computing normal vector
	- To triangle
	- To plane
- Computing local 3D orthonormal basis

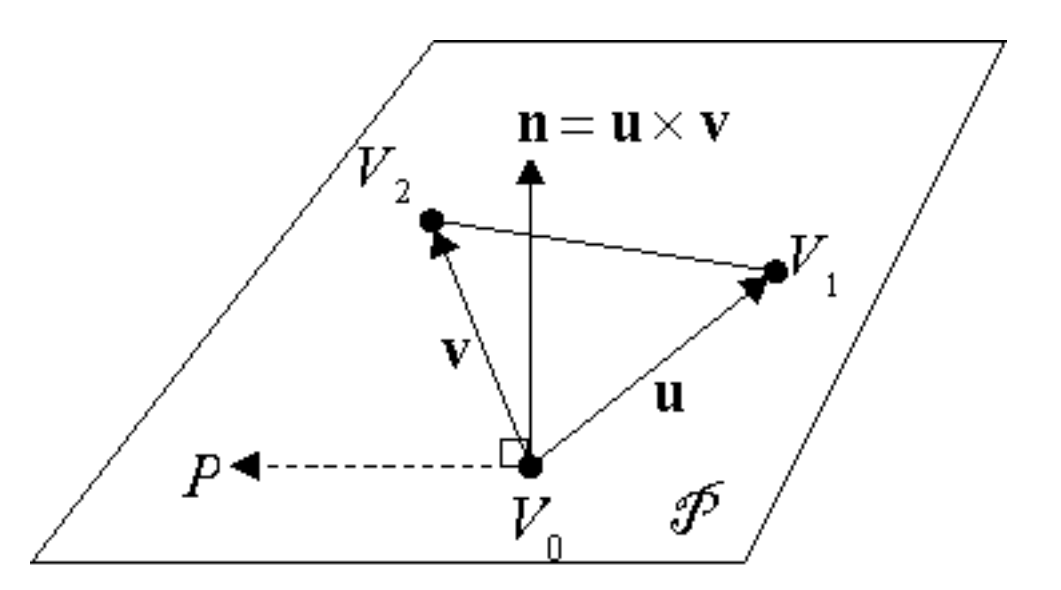

- Point-normal form of plane
	- $n \cdot (p-v0) = 0$  means p is on the plane

## Tiny Planet example

- Given p, c and q
- Compute f, u and r

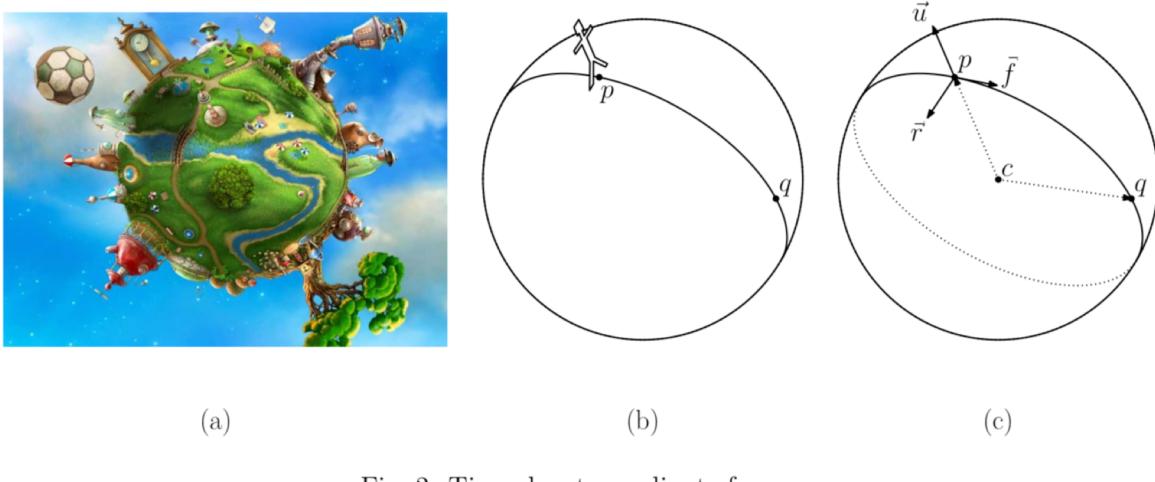

Fig. 2: Tiny-planet coordinate frame.

## Tiny Planet example

- Given p, c and q
- Compute f, u and r
- $u =$  normalize(p-c)
- $r =$  normalize((q-c)  $x(u)$ )
- $\bullet$  f = u x r

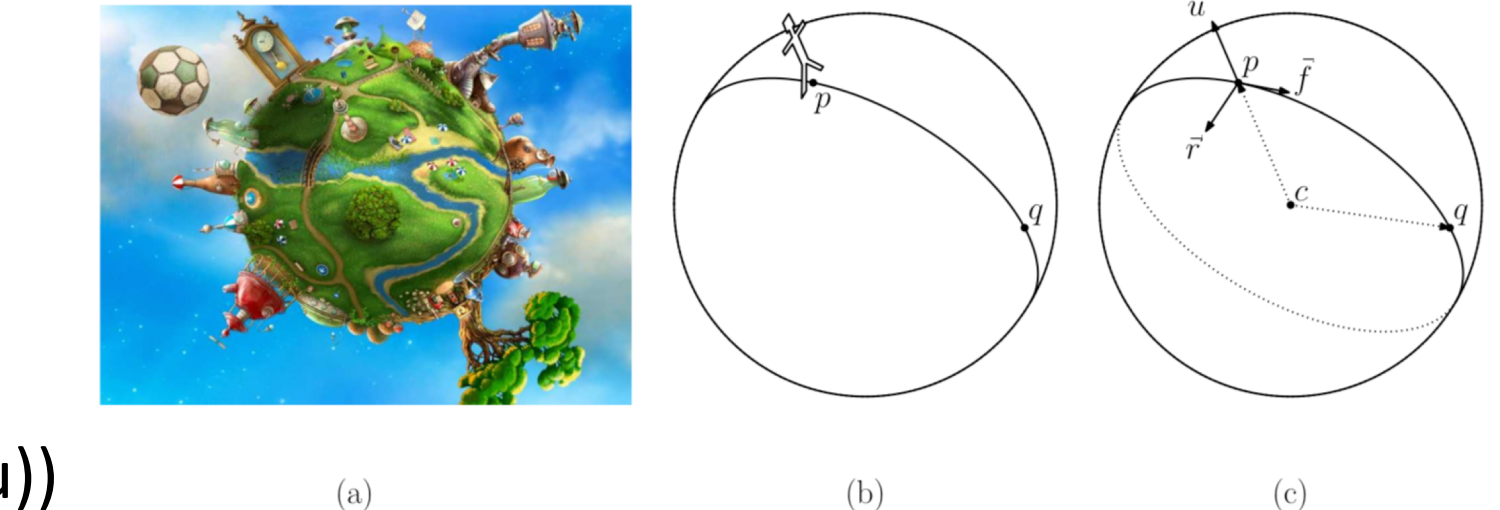

![](_page_23_Figure_7.jpeg)

## Sin rule for cross products

- Relates magnitude of cross product to sin of angle and area of parallelegram
- If  $a \times b = 0$  then  $\ldots$ ?
- If  $|a|=|b|=1$  and  $|a \times b| = 1$ , then ...?
- In general, the smaller  $|a \times b|$ , the less numerically stable the result

$$
|\vec{u} \times \vec{v}| = |u||v|\sin \theta
$$
\n
$$
\Delta \vec{v}
$$
\n
$$
\Delta \vec{v}
$$

#### Homogeneous coordinates: vectors

• Step 1: Represent vectors as linear combinations of others:  $v = , a 1>$ 

$$
\vec{v} = \alpha_0 \vec{u}_0 + \alpha_1 \vec{u}_1,
$$

![](_page_25_Figure_4.jpeg)

#### Homogeneous coordinates: points

• Step 2: Add origin to sum

$$
p = \alpha_0 \vec{u}_0 + \alpha_1 \vec{u}_1 + O
$$

![](_page_26_Figure_3.jpeg)

## Affine transformations

• Key: translation, rotation, scale

![](_page_27_Figure_2.jpeg)

#### First version: coordinate based equations

- Translation by v:  $q = p + T(v)$  Add vector v
- Scale by a:  $q = a p$  Multiply by scalar a
- Rotate by t:  $(qx,qy) = \langle px \cdot \cos(t) py \cdot \sin(t), px \cdot \sin(t) + py \cdot \cos(t) \rangle$

- Repeated scalings and translations:
- $q = a ( p + T(V) ) = a ( (a p + T(V)) + T(V) ) = and so on ...$
- Complex

## Second version: Homogeneous coordinates

• Unify all transformations in matrix notation

![](_page_29_Picture_14.jpeg)

#### Chalkboard – review all transformations

## Defining rotations

- 
- 
- 

• Euler angles **Company** Roll – around forward direction • Angle Axis **Pitch – around right direction** • Quaternions **Yaw** – around up direction

• In Unity

transform. Rotate(x, y, z))  $\qquad -$  Euler angles in order z, x, y

![](_page_31_Figure_8.jpeg)

## Defining rotations

• Angle Axis

#### **Quaternion.AngleAxis**

public static **Quaternion AngleAxis**(float angle, Vector3 axis);

#### **Description**

Creates a rotation which rotates angle degrees around axis.

```
using UnityEngine;
public class Example : MonoBehaviour
    void Start()
        // Sets the transforms rotation to rotate 30 degrees around the y-axis
        transform.rotation = Quaternion.AngleAxis(30, Vector3.up);
    }
\mathcal{E}
```
![](_page_32_Figure_7.jpeg)

## Interpolating transformations

- Translation. Easy move v\*dt each frame
- Scale. Easy scale by s\*dt each frame
- Interpolating rotations? Harder
	- Interpolate Euler angles? Doesn't work well
	- Interpolate Axis Angle? Better
	- Interpolate Quaternions? Best Why Unity uses them.

#### **Quaternion.Slerp**

public static *Quaternion* Slerp(*Quaternion a, Quaternion b*, float t);

#### **Description**

Spherically interpolates between a and b by t. The parameter  $t$  is clamped to the range [0, 1].

```
// Interpolates rotation between the rotations "from" and "to"
// (Choose from and to not to be the same as
// the object you attach this script to)
using UnityEngine;
using System. Collections;
public class ExampleClass : MonoBehaviour
\{public Transform from;
    public Transform to;
    private float timeCount = 0.0f;
    void Update()
    ₹
        transform.rotation = Quaternion.Slerp(from.rotation, to.rotation, timeCount);
        timeCount = timeCount + Time.deltaTime;
    ł
}
```
## Activity 4b: Build a computer game

- At each table plan out a game for your team. Answer these questions (quickly!)
- What platform(s)?
- Any special hardware or peripherals needed?
- What software elements needed?
- Build from scratch or use engine? Which language or engine?
- What assets will you need? How will you make or get them?

Given vectors  $u, v$ , and  $w$ , all of type Vectors, the following operators are supported:

```
u = v + w; // vector addition
u = v - w; // vector subtraction
if (u == v || u != w) { ... } // vector comparisonu = v * 2.0f; // scalar multiplication
v = w / 2.0f; // scalar division
```
You can access the components of a Vector 3using as either using axis names, such as, u.x. u.y. and  $u.z$ , or through indexing, such as  $u[0]$ ,  $u[1]$ , and  $u[2]$ .

The Vector 3 class also has the following members and static functions.

```
float x = v. magnitude; // length of v
Vector3 u = v.normalize; // unit vector in v's direction
float a = Vector3. Angle (u, v); // angle (degrees) between u and v
float b = Vector3.Dot (u, v); // dot product between u and vVector3 u1 = Vector3. Project (u, v); // orthog proj of u onto v
Vector3 u2 = Vector3.ProjectOnPlane (u, v); // orthogonal complement
```
Some of the Vector 3functions apply when the objects are interpreted as points. Let  $p$  and  $q$ be points declared to be of type Vector3. The function Vector3. Lerp is short for *linear interpolation*. It is essentially a two-point special case of a convex combination. (The combination parameter is assumed to lie between  $0$  and  $1$ .)

```
float b = Vector3. Distance (p, q); // distance between p and q
Vector3 midpoint = Vector3.Lerp(p, q, 0.5f); // convex combination
```
## Readings

• David Mount's lectures on Geometry and Geometric Programming